# **Documentation d'i-MSCP**

Ceci est la documentation officielle pour i-MSCP. N'hésitez pas à participer.

Si VOTRE langue est manquante, veuillez [contacter l'équipe d'i-MSCP](http://forum.i-mscp.net/showteam.php).

SEULE la documentation en anglais est gardée à jour par l'équipe d'i-MSCP. Toutes les pages traduites sont créées par les membres de la communauté, elles peuvent contenir des erreurs ou des informations dépassées.

# **A propos d'i-MSCP**

- [Prérequis pour i-MSCP](https://wiki.i-mscp.net/doku.php?id=fr:about:system)
- [Logiciels supportés](https://wiki.i-mscp.net/doku.php?id=fr:about:supported)
- [Liens de téléchargement](https://wiki.i-mscp.net/doku.php?id=fr:about:download)

## **Installation / Mise à jour**

- [Installation](https://wiki.i-mscp.net/doku.php?id=fr:start:installation)
- [Désinstallation](https://wiki.i-mscp.net/doku.php?id=fr:start:uninstall)
- [Mise à jour](https://wiki.i-mscp.net/doku.php?id=fr:start:upgrade)
- [Mise à jour Nightly](https://wiki.i-mscp.net/doku.php?id=fr:start:nightlyupgrade)
- [Préconfiguration](https://wiki.i-mscp.net/doku.php?id=fr:start:preseeding)

#### **Migration**

• [Migration depuis ispCP](https://wiki.i-mscp.net/doku.php?id=fr:migration:ispcp)

# **Guide d'utilisation**

- [Guide administrateur](https://wiki.i-mscp.net/doku.php?id=fr:manual:admin)
- [Guide revendeur](https://wiki.i-mscp.net/doku.php?id=fr:manual:reseller)
- [Guide utilisateur](https://wiki.i-mscp.net/doku.php?id=fr:manual:user)
- [Installateur de paquet](https://wiki.i-mscp.net/doku.php?id=fr:packages)

# **Plugins i-MSCP**

- [Liste des plugins](https://wiki.i-mscp.net/doku.php?id=fr:plugins:plugins)
- [Interface de gestion des plugins](https://wiki.i-mscp.net/doku.php?id=fr:plugins:management)
- [Créer des plugins](https://wiki.i-mscp.net/doku.php?id=fr:plugins:creating_plugins)

### **FAQ & Aide**

- [Aide](https://wiki.i-mscp.net/doku.php?id=fr:howto)
- [Foire Aux Questions](https://wiki.i-mscp.net/doku.php?id=fr:faq)
- [Extensions Thrid-party](https://wiki.i-mscp.net/doku.php?id=fr:3rdparty)

From: <https://wiki.i-mscp.net/>- **i-MSCP Documentation**

Permanent link: **<https://wiki.i-mscp.net/doku.php?id=fr:start>**

Last update: **2013/11/03 17:33**

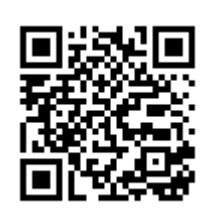